# **LAMPIRAN**

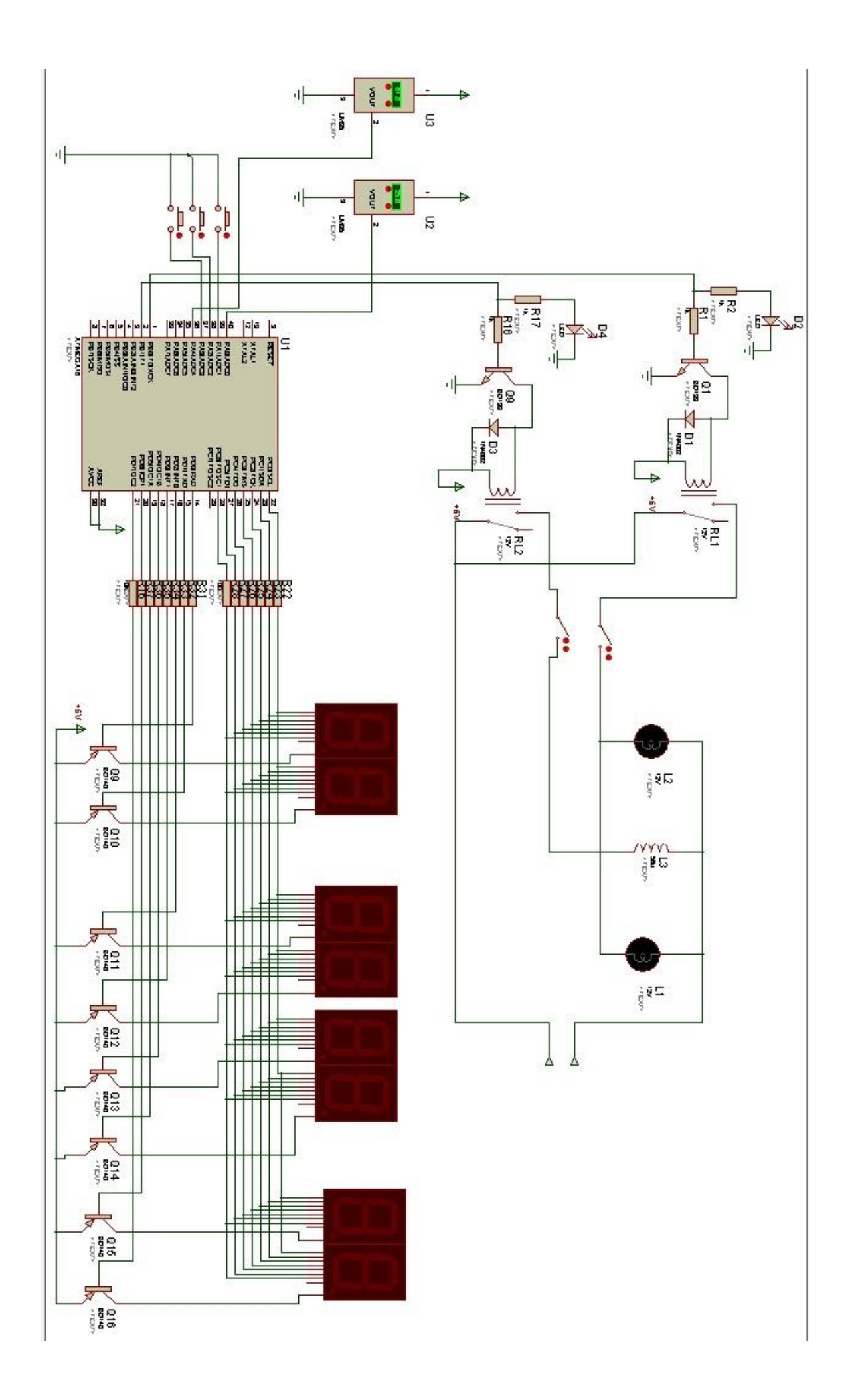

## **LISTING PROGRAM**

#include <mega32.h>

#include <delay.h> #define up PINA.1 #define ok PINA.2 #define ops PINA.3 float suhu\_c1,suhu\_c2; int suhu1, suhu2; unsigned char settemp,sets,set,settime,menu; int pul4,sat4,pul3,sat3,pul2,sat2,pul1,sat1;

flash unsigned char bil []={

0b11000000,//0

0b11111001,//1

0b10100100,//2

0b10110000,//3

0b10011001,//4

0b10010010,//5

0b10000010,//6

0b11111000,//7

0b10000000,//8

0b10010000,//9

0b01111111 //dot

};

int detik,menit;

#define ADC\_VREF\_TYPE 0x00

// Read the AD conversion result

unsigned int read\_adc(unsigned char adc\_input)

{

ADMUX=adc\_input | (ADC\_VREF\_TYPE & 0xff);

// Delay needed for the stabilization of the ADC input voltage

delay\_us(10);

// Start the AD conversion

ADCSRA|=0x40;

// Wait for the AD conversion to complete

while ((ADCSRA & 0x10)==0);

ADCSRA|=0x10;

return ADCW;

}

interrupt [TIM1\_OVF] void timer1\_ovf\_isr(void) { // Reinitialize Timer1 value TCNT1H=0xD23A >> 8; TCNT1L=0xD23A & 0xff; detik++; // Place your code here

}

void settemps(unsigned char angka){

char puls3,sats3;

puls3=angka/10;

sats3=angka%10;

if(!up){delay\_ms(200);settemp=settemp+1;}

if(settemp>2){settemp=0;}

if(settemp==0){set=32;}

if(settemp==1){set=34;}

if(settemp==2){set=36;}

## //

## {

```
delay_ms(1); 
PORTD=0b11111111;
delay_ms(1);
PORTD=0b11111101;
PORTC=bil[sats3];
```
delay\_ms(1);

```
PORTD=0b11111111;
```
delay\_ms(1);

PORTD=0b11111110;

PORTC=bil[puls3];

delay\_ms(1);

```
}
}
void settimes(){
```
char pul2,sat2,pul1,sat1; pul2=0; pul1=0; sat1=0;

if(!up){delay\_ms(200);settime=settime+1;}

```
if(settime>5 ){settime=0;}
if(settime==0){sat2=1;}
if(settime==1){sat2=2;}
if(settime==2){sat2=3;}
if(settime==3){sat2=4;}
if(settime==4){sat2=5;}
if(settime==5){sat2=6;}
{
```
delay\_ms(1); PORTD=0b11111111; delay\_ms(1); PORTD=0b11011111; PORTC=bil[sat1];

delay\_ms(1); PORTD=0b11111111; delay\_ms(1); PORTD=0b11101111; PORTC=bil[pul1];

```
delay_ms(1); 
PORTD=0b11111111;
delay_ms(1);
PORTD=0b11110111;
PORTC=bil[sat2];
```

```
delay_ms(1); 
PORTD=0b11111111;
delay_ms(1);
PORTD=0b11111011;
PORTC=bil[pul2];
}
```

```
}
```
void lihat3(unsigned char angka )

```
//
pul4=angka/10;
sat4=angka%10;
```
{

```
delay_ms(1); 
PORTD=0b11111111;
delay_ms(1);
PORTD=0b01111111;
PORTC=bil[sat4];
```

```
delay_ms(1);
PORTD=0b11111111;
delay_ms(1);
PORTD=0b10111111;
PORTC=bil[pul4];
delay_ms(1);
```

```
}
}
```
{

void lihat2(unsigned char angka )

```
{
//
pul3=angka/10;
sat3=angka%10;
```

```
{
```
delay\_ms(1); PORTD=0b11111111; delay\_ms(1); PORTD=0b11111101; PORTC=bil[sat3];

```
delay_ms(1);
PORTD=0b11111111;
delay_ms(1);
PORTD=0b11111110;
PORTC=bil[pul3];
delay_ms(1);
```
void lihat1( )

{

}

if(detik==60){sat1=sat1-1;detik=0;} if(sat1<0){pul1=pul1-1;sat1=9;} if(pul1<0){sat2=sat2-1;pul1=5;} //if(sat2>9){pul2=pul2-1;}

## {

delay\_ms(1); PORTD=0b11111111; delay\_ms(1); PORTD=0b11011111; PORTC=bil[sat1];

delay\_ms(1); PORTD=0b11111111; delay\_ms(1); PORTD=0b11101111; PORTC=bil[pul1];

```
delay_ms(1); 
PORTD=0b11111111;
delay_ms(1);
PORTD=0b11110111;
PORTC=bil[sat2];
```

```
delay_ms(1); 
PORTD=0b11111111;
delay_ms(1);
PORTD=0b11111011;
PORTC=bil[pul2];
```

```
}
}
void run(){
menit=0;
detik=58;
settimes();
sat2=settime+1;
while(1){
PORTB.0=0;
```

```
 suhu1=read_adc(0);
 suhu_c1=(float)suhu1*500/1023;
 if(sat2==-1){break;}
 suhu2=read_adc(4);
 suhu_c2=(( (float)suhu2*500/1023)+5); 
  while(1){
```
lihat1();

lihat2(suhu\_c2);

lihat3(set);

```
if(suhu_c1>set) {PORTB.1=1;}
if(suhu_c1<=set){PORTB.1=0;}
```

```
if(suhu_c2>set) {PORTB.1=1;}
if(suhu_c2<=set){PORTB.1=0;}
if(suhu_c1>=70)
if(sat2==-1){break;}
if(detik==10 ||detik==20 ||detik==30||detik==40||detik==50||detik==60){break;}
} 
}
}
void main(void)
{
// Declare your local variables here
```
// Input/Output Ports initialization

// Port A initialization

// Func7=In Func6=In Func5=In Func4=In Func3=In Func2=In Func1=In Func0=In

// State7=T State6=T State5=T State4=T State3=T State2=T State1=T State0=T

PORTA=0x0E;

DDRA=0x00;

// Port B initialization

// Func7=Out Func6=Out Func5=Out Func4=Out Func3=Out Func2=Out Func1=Out Func0=Out

// State7=0 State6=0 State5=0 State4=0 State3=0 State2=0 State1=0 State0=0

PORTB=0x00;

DDRB=0xFF;

#### // Port C initialization

// Func7=Out Func6=Out Func5=Out Func4=Out Func3=Out Func2=Out Func1=Out Func0=Out

// State7=0 State6=0 State5=0 State4=0 State3=0 State2=0 State1=0 State0=0

PORTC=0x00;

DDRC=0xFF;

#### // Port D initialization

// Func7=Out Func6=Out Func5=Out Func4=Out Func3=Out Func2=Out Func1=Out Func0=Out

// State7=0 State6=0 State5=0 State4=0 State3=0 State2=0 State1=0 State0=0

PORTD=0x00;

DDRD=0xFF;

### // Timer/Counter 0 initialization

// Clock source: System Clock

// Clock value: Timer 0 Stopped

// Mode: Normal top=0xFF // OC0 output: Disconnected TCCR0=0x00; TCNT0=0x00; OCR0=0x00;

// Timer/Counter 1 initialization

// Clock source: System Clock

// Clock value: 11.719 kHz

// Mode: Normal top=0xFFFF

// OC1A output: Discon.

// OC1B output: Discon.

// Noise Canceler: Off

// Input Capture on Falling Edge

// Timer1 Overflow Interrupt: On

// Input Capture Interrupt: Off

// Compare A Match Interrupt: Off

// Compare B Match Interrupt: Off

TCCR1A=0x00;

TCCR1B=0x05;

TCNT1H=0xD2;

TCNT1L=0x3A;

ICR1H=0x00;

ICR1L=0x00;

OCR1AH=0x00;

OCR1AL=0x00;

OCR1BH=0x00;

OCR1BL=0x00;

// Timer/Counter 2 initialization

// Clock source: System Clock

// Clock value: Timer2 Stopped

// Mode: Normal top=0xFF

// OC2 output: Disconnected

ASSR=0x00;

TCCR2=0x00;

TCNT2=0x00;

OCR2=0x00;

// External Interrupt(s) initialization

// INT0: Off

// INT1: Off

// INT2: Off

MCUCR=0x00;

MCUCSR=0x00;

// Timer(s)/Counter(s) Interrupt(s) initialization TIMSK=0x04;

// USART initialization // USART disabled UCSRB=0x00;

// Analog Comparator initialization // Analog Comparator: Off // Analog Comparator Input Capture by Timer/Counter 1: Off

ACSR=0x80;

SFIOR=0x00;

// ADC initialization // ADC Clock frequency: 750.000 kHz // ADC Voltage Reference: AREF pin ADMUX=ADC\_VREF\_TYPE & 0xff; ADCSRA=0x84;

// SPI initialization

// SPI disabled

SPCR=0x00;

// TWI initialization

// TWI disabled

TWCR=0x00;

// Global enable interrupts #asm("sei")

while (1)

{

 detik=0; // Place your code here if(!ops){delay\_ms(200);menu=menu+1;} if(menu>1){menu=0;} if(menu==0){settemps(set);} if(menu==1){settimes();} PORTB.1=1; PORTB.0=1; if(!ok){run();}

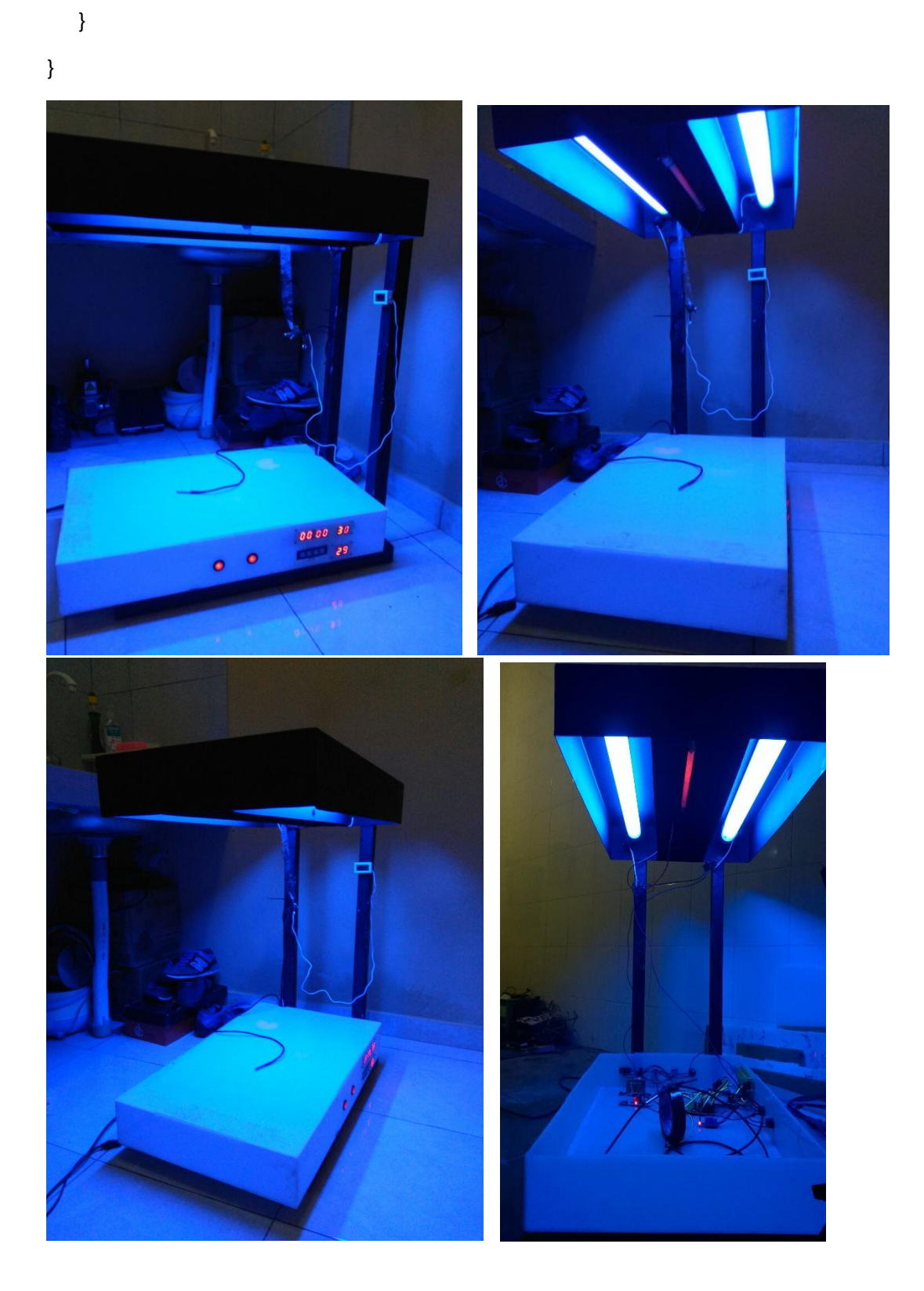